## ANSYS Mechanical APDL. Utility Menu-> **File 1**

# **File**

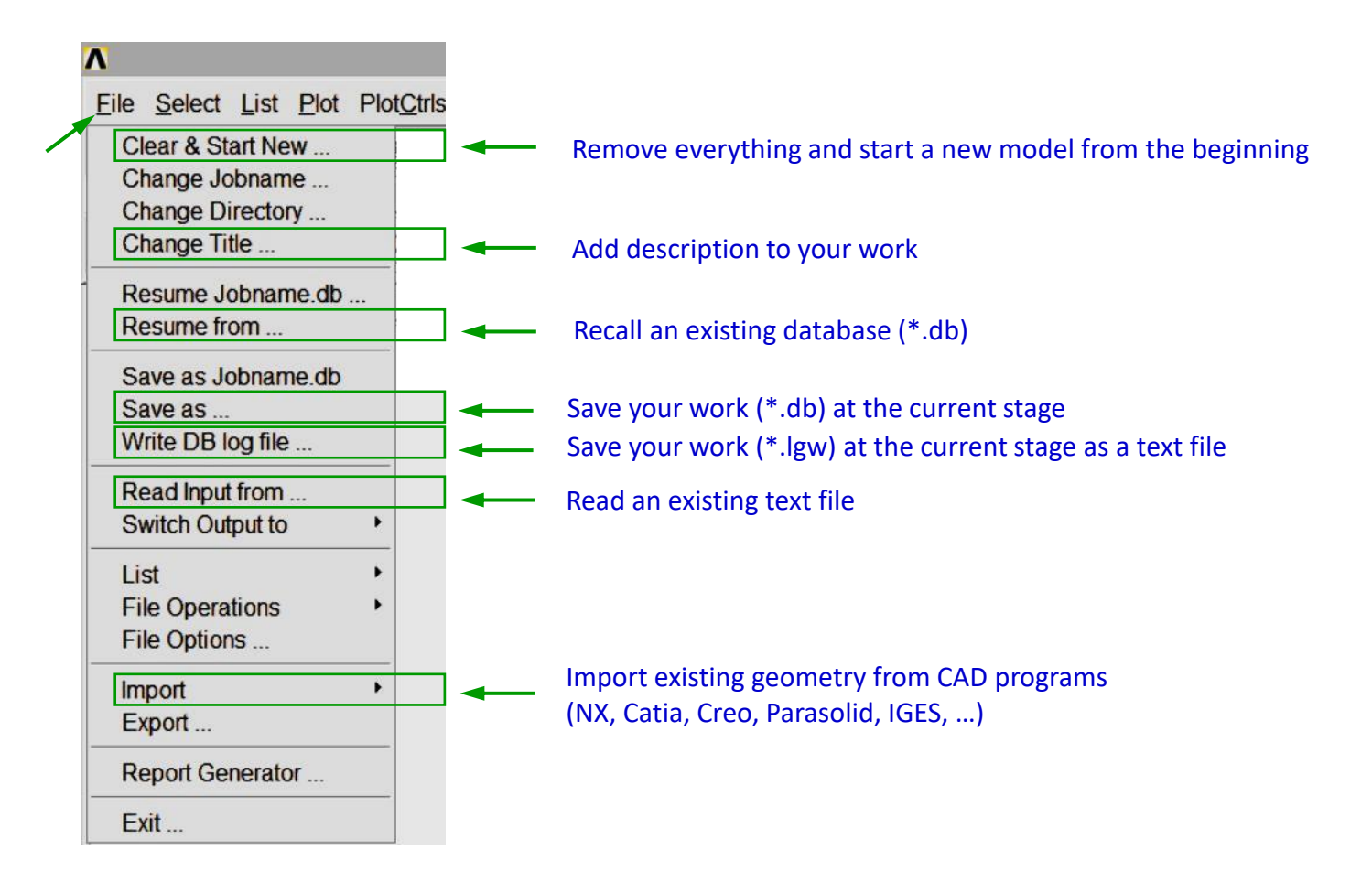

#### *Comments*

*Databases in the ANSYS Mechanical APDL have an extension "db".*  The results files have extensions "rst" or "rth", an error log  $-$  "err", and a history file  $-$  "txt".

*Command UNDO is not available, so create many databases instead and give them proper names, for example for a FE analysis of an aircraft:*

*Geometry was prepared > Unitility Menu> File> Save As> aircraft\_geometry.db Model was discretized > … > aircraft \_mesh.db FE analysis was done > … > aircraft \_results.db (the datebase will contain some results beside saved automatically in a "rst" file)* 

*Text files (\*.lgw or \*.txt) are written in the Ansys Parametric Design Language (APDL) and often used by advanced users.*

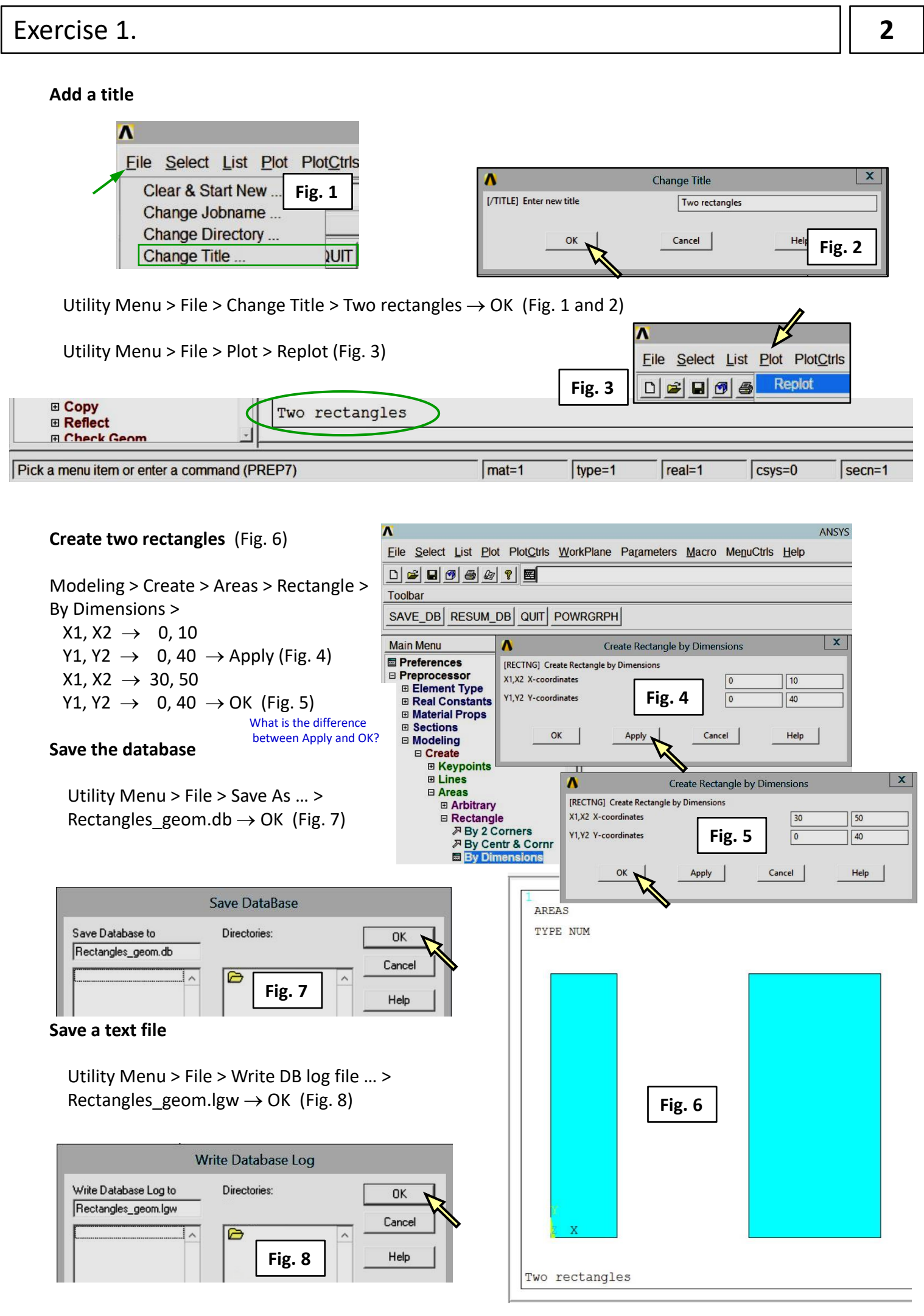

### Exercise 1.

#### **Finish**

Utility Menu > File > Clear & Start New > Do not Read File > OK > CLEAR … EXECUTED? > Yes

#### **Resume an existing database**

Utility Menu > File > Resume From… > Rectangles\_geom.db > OK

When the database is resumed you may continue working on it.

#### **Finish**

Utility Menu > File > Clear & Start New > Do not Read File > OK > CLEAR … EXECUTED? > Yes

#### **Edit a text file**

Use a text editor (*Notepad* or *Wordpad*) and modify the text of "Rectangles geom.lgw" to a form:

/TITLE,Two rectangles ! /REPLOT /PREP7 RECTNG,0,10,0,40, RECTNG,30,50,0,40, ! SAVE, Rectangles geom,db, ! LGWRITE,'Rectangles\_geom','lgw','',COMMENT APLOT

Lines with exclamation ..!" are treated as comments (and may be removed).

Command APLOT was added to plot the rectangles in the graphics window.

Save the file as: Rectangles geom 1.lgw

#### **Reading a text file**

Utility Menu > File > Read Input from… > Rectangles\_geom\_1.lgw > OK

#### Comments

Reading a text file (\*.lgw) may be used instead of resuming a database (\*.db). The text file requires smaller work space and allows to change the geometry using a text editor.

Easy way to learn the ADPL language is to use the command "Write DB log file..." and working on saved text files.